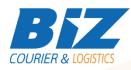

## **BIZCOURIER WEB SERVICES**

Dear Partners,

We would like to inform you that BizCourier can now offer you the ability to obtain the Shipment Details that you have created in real time whenever you wish by taking advantage of BizCourier Shipment Details Web Service.

| Requirements |                                                 |
|--------------|-------------------------------------------------|
| Method       | Description                                     |
| shipdetcl    | Searches a shipment by the Unique_Code you have |
|              | used. Returns as a Result an array with all the |
|              | necessary info of the created shipment.         |

### Web Service Call Input Fields

| Input Fields | Description                                                                 |
|--------------|-----------------------------------------------------------------------------|
| Code         | *Client's Code                                                              |
| CRM          | The CRM code used to create the shipment.                                   |
| User         | *The Username which is used by you to login to<br>https://www.bizcourier.eu |
| Pass         | *The Password which is used by you to login to<br>https://www.bizcourier.eu |
| Unique_Code  | The Voucher Number you got as a response to the shipment creation.          |

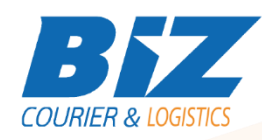

# Web Service Output Fields

| Output Fields         | Description                                   |
|-----------------------|-----------------------------------------------|
| Error_Code            | Code of the error                             |
| Error                 | Description of the error                      |
| Unique_Code           | Shipment Unique Code                          |
| Ship_Number           | Shipment Voucher Number                       |
|                       | Partner Voucher number should the shipment    |
| Part_Number           | be assigned to partner                        |
| CRM_Code              | The CRM used to create the shipment           |
| Ship_Date             | Shipment Creation Date                        |
| Ship_Rec              | Recipient's Name                              |
| Ship_Ad               | Recipient's Address                           |
| Ship_Ar               | Recipient's Area                              |
| Ship_PC               | Recipient's Postal Code                       |
| Ship_Cou              | Recipient's Country                           |
| Phone1                | Recipient's Phone                             |
| Phone2                | Recipient's Phone2                            |
| mail                  | Recipient's Mail                              |
| Shipment_Service_Code | Type of Service Used for the shipment         |
| COD                   | Cash On Delivery Amount                       |
| Comments_1            | Shipment Comments                             |
| Rel1                  | Relative field 1                              |
| Rel2                  | Relative field 2                              |
| Basic_Prod            | Basic Product Code                            |
| Basic_Prod_Quan       | Basic Product Quantity                        |
| Mult_Prod             | Multiple Products Codes separated by "#"      |
| Mult_Prod_Quan        | Multiple Products Quantities separated by "#" |

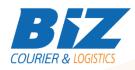

### WSDL

The WSDL file can be downloaded from the following address:

https://www.bizcourier.eu/pegasus cloud app/service 01/loc app/ship details.php?wsdl

or emailed to you on request at <a href="mailto:itsupport@bizcourier.eu">itsupport@bizcourier.eu</a>

You may start testing it with SoapUI Software by clicking on the link below: <u>http://www.soapui.org/</u>

If you require any further information or clarification please email your queries to <u>itsupport@bizcourier.eu</u> and we shall be more than happy to assist you.

### George Vlachos

IT Department

International Courier & Postal Services 8 th Km Varis Koropiou, Koropi, 19400, Greece *Ph: +30 2117101466 E-mail: itsupport@bizcourier.eu* – Website: <u>www.bizcourier.eu</u>